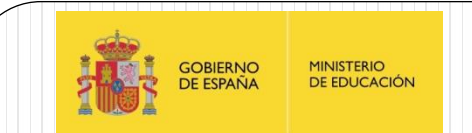

# PIC16F88X: Módulo Convertidor A/D

IES Juan de la Cierva

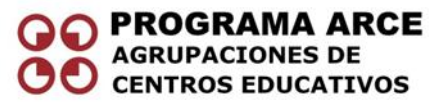

Aprendizaje de la Electrónica a través de la Robótica

Fernando Remiro Domínguez

## El módulo convertidor A/D

- Es un circuito capaz de tomas una muestra de tensión analógica de entrada y obtener su equivalente digital.
- El microcontrolador recibe de esta forma un valor binario proporcional a esa tensión, que puede ser sometido a cualquier tipo de cálculos y tratamientos.
- El módulo Convertidor A/D de los PIC16F88X consta de un convertidor de 10 bits de resolución y 11 canales (para los micros de 28 pines) o 14 canales de entrada analógica (para los microcontroladores de 40 pines).

#### Convertidor A/D

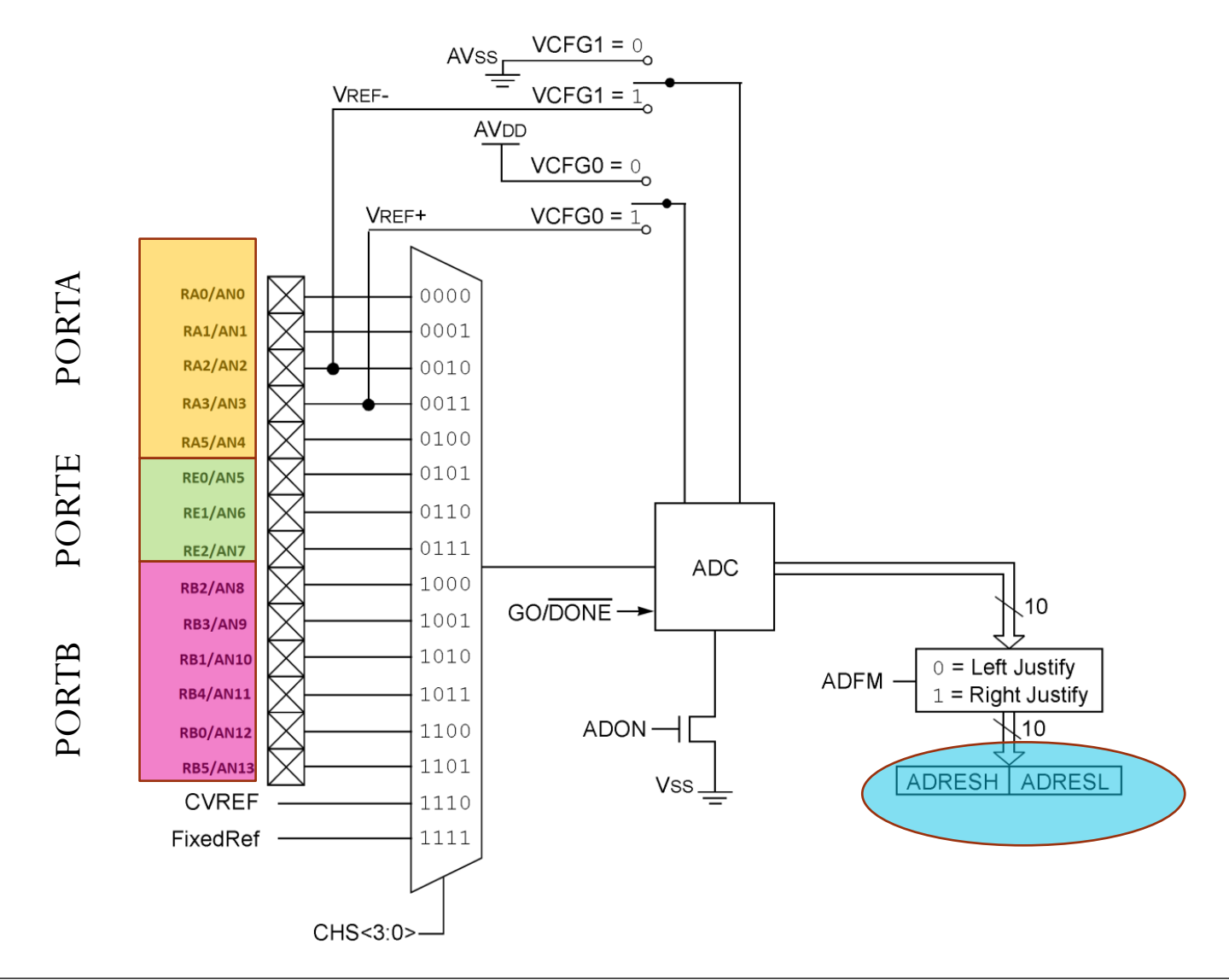

## Registro de ANSEL(188h)

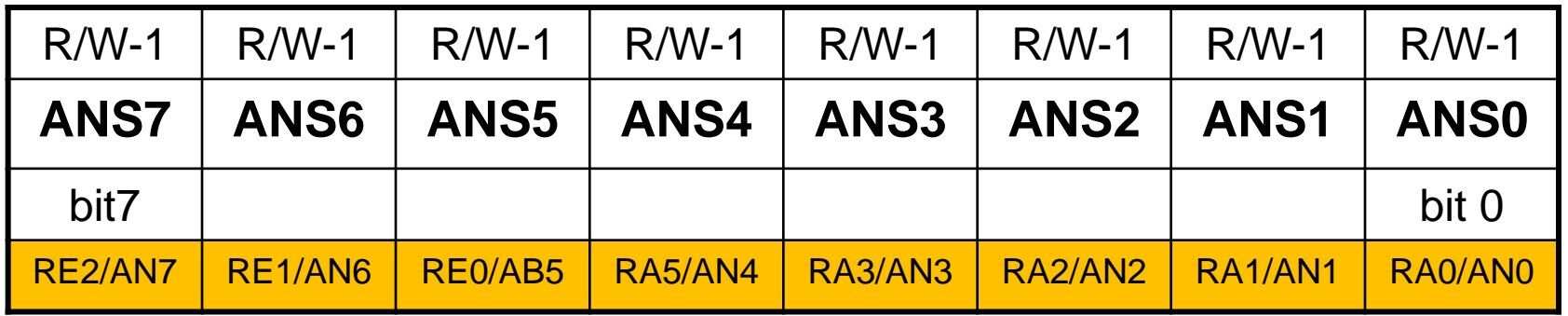

#### **ANS<7:0>: Bit de selección de entradas analógicas**

- 1: Patilla de entrada analógica
- 0: Patilla de E/S digital

## Registro de ANSELH(189h)

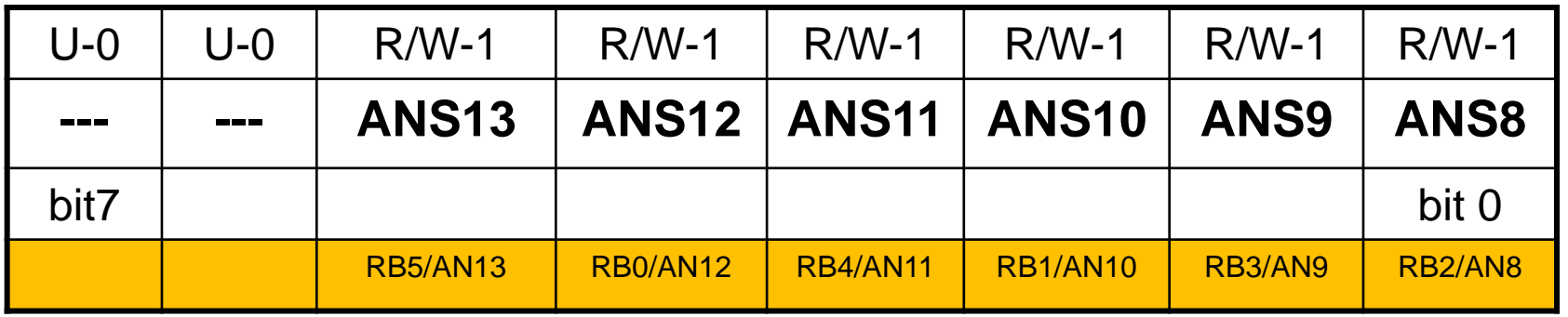

#### **ANS<5:0>: Bit de selección de entradas analógicas**

- 1: Patilla de entrada analógica
- 0: Patilla de E/S digital

### Módulo Convertidor A/D

- Se activa al poner "1"el bit **ADON** del registro **ADCON0**.
- Los bits *CHS<3:0>* del registro **ADCON0** seleccionan el canal de entrada al convertidor A/D.
- Se puede seleccionar y convertir a digital la tensión analógica generada por el módulo **CVREF** o la tensión fija de referencia de 0,6V.
- El bit **GO/DONE** del registro **ADCON0** al ponerlo a "1" comienza una nueva conversión. Este bit se pone a "0" automáticamente cuando finaliza la conversión (**/DONE**).
- El resultado de la conversión de 10 bits, se almacena en la pareja de registros **ADRESH:ADRESL**

#### Modulo convertidor A/D

 El bit ADFM del registro ADCON1 selecciona el tipo de justificación de los 10 bits de la conversión.

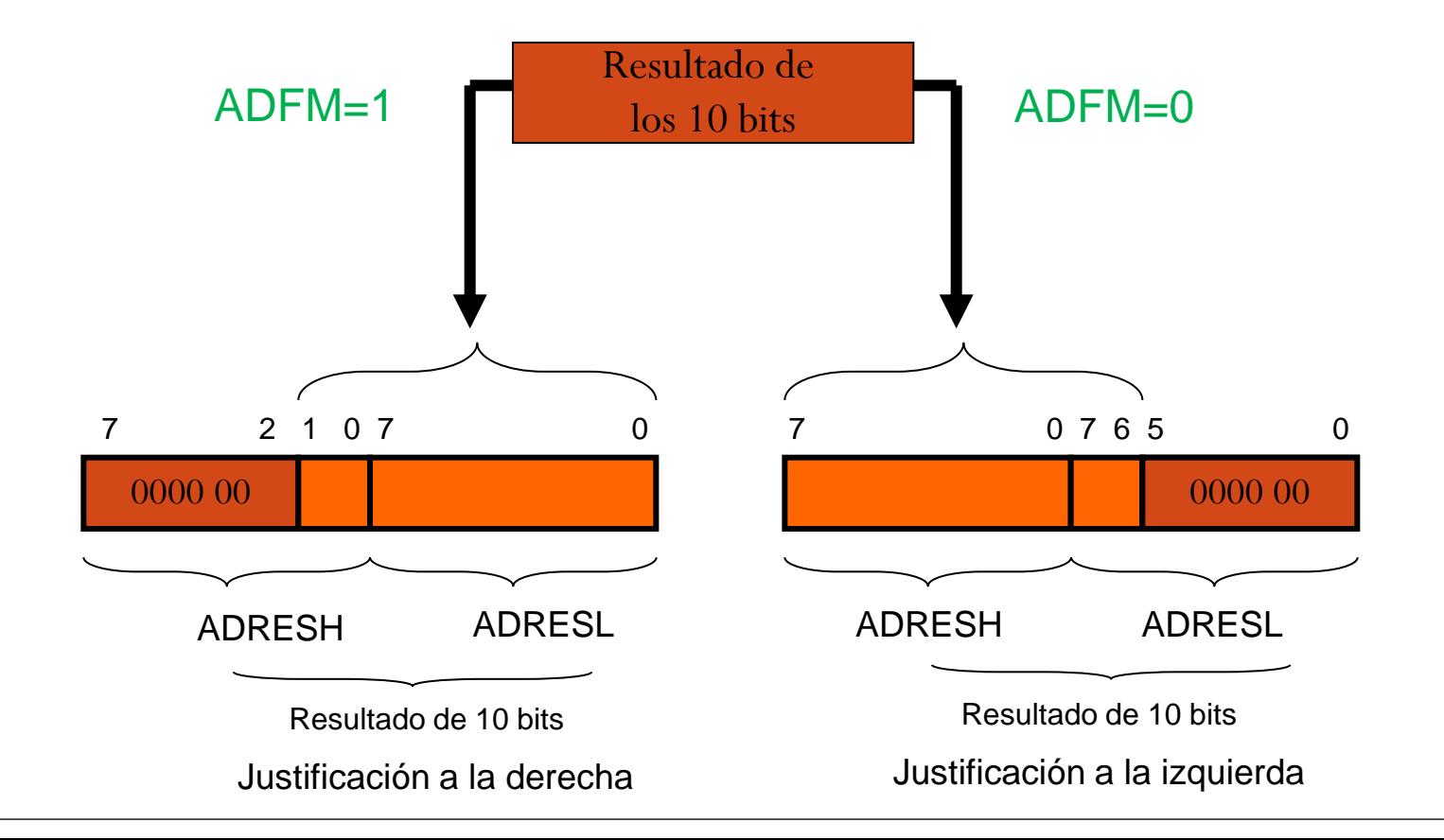

#### Módulo Convertidor A/D

- El bit **VCFG0** del registro **ADCON1** selecciona la VREF<sup>+</sup> del conversor. Si es "0" se utiliza Vdd . Si es "1" se utiliza la tensión externa aplicada por **RA3/AN3/VREF<sup>+</sup>**.
- El bit **VCFG1** del registro **ADCON1** selecciona la **VREF**del conversor. Si es "0" se utiliza la tensión de referencia del sistema 0V. SI es "1" se utiliza la tensión aplicada por **RA2/AN2/VREF-** .

#### Consideraciones del convertidor A/D

- Para el correcto uso del convertidor A/D se deben tener en cuenta las siguientes consideraciones:
	- Configuración de las puertas de E/S
	- Selección del canal cuya tensión se desea convertir
	- Selección de la tensión de referencia
	- Selección de la fuente de reloj empleado durante la conversión
	- Control de interrupciones
	- El disparo externo

# Realización de la Conversión (1)

#### **Configuración de los pines**

- Mediante los registros TRISA, TRISB y TRISE configurar las entradas
- Mediante los registros ANSEL y ANSELH determinar que pines son analógicos y **cuales son digitales.**

#### **Configuración del módulo ADC**

- Seleccionar el tipo de reloj para la conversión
- Seleccionar el tipo de tensión de referencia a utilizar
- Seleccionar el canal analógico de entrada(ANx)
- Seleccionar la justificación a izquierda o derecha para el resultado
- Activar el módulo ADC

#### **Configuración de la interrupción (opcional)**

- Borrar ADIF del registro PIR1
- Habilitar interrupción del ADC activando ADIE del registro PIE1
- Habilitar interrupciones de los periféricos activando el bit PEIE del registro INTCON.
- Habilitar el permiso global de interrupciones bit GIE del registro INTCON.

# Realización de la Conversión (2)

- Esperar el tiempo requerido de adquisición  $(T_{ACO})$ 
	- Tiempo necesario para capturar el valor analógico a convertir (≈5 µs)
	- Los valores típicos del tiempo de adquisición son del orden de (≈20 µs)
- Activar la conversión activando el bit GO/DONE del registro ADCON0.
	- Esperando que el bit GO/DONE del registro ADCON0 se ponga a  $\lq\lq 0$ .
	- Esperando que el el convertidor A/D provoque una interrupción (si están habilitadas)
- Leer los registros ADRESH:ADRESL con el resultado de la conversión.
- Borrar el bit ADIF del registro PIR1

## Tiempo de adquisición

- Cada vez que se selecciona un nuevo canal de entrada,es necesario realizar una pequeña temporización antes de iniciar la nueva conversión. Por las siguientes razones:
	- La tensión presente en el nuevo canal a convertir se muestrea (Sample) mediante un amplificador interno que necesita un cierto tiempo de estabilización  $(T_{AMP})$ .
	- Desde el amplificador, la tensión a convertir queda retenida (Hold) en un condensador interno que precisa también de un tiempo para su carga con esa tensión (T<sub>C</sub>).
	- Como la temperatura ambiente puede modificar las características de esos dos componentes, se emplea un coeficiente de temperatura  $(T_{COF})$

$$
T_{ACQ} = T_{AMP} + T_C + T_{COF}
$$
  
\n
$$
T_{ACQ} = 4.62 \mu S
$$
  
\nEste tiempo de 5 $\mu$ S es crítico.

 $T_{AMP} = 2 \mu S$  $T_{C} = 1,37 \mu S$  $T_{\text{COF}(50^{\circ}C-25^{\circ}C)} = 1,25 \,\mu\text{S}$ 

#### Selección de la tensión de referencia

 La tensión de referencia y la resolución de 10 bits del convertidor A/D tiene nos darán el error del escalón

$$
\Delta = \frac{V_{REF}}{2^{10}} = \frac{V_{REF}}{1024}
$$

 La tensión de analógica de entrada aplicada a un canal no debe superar a la  $V_{RFF}$ .

## Selección de la frecuencia del reloj

- Los PIC16F87X tienen 4 posibles fuentes de reloj que se seleccionan con los bits ADCS<1:0> del registro ADCON0:
	- · F<sub>OSC</sub>/2 del oscilador principal del sistema
	- · F<sub>OSC</sub>/8 del oscilador principal del sistema
	- · F<sub>OSC</sub>/32 del oscilador principal del sistema
	- FRC de un oscilador RC interno de unos 250KHz.
- El tiempo necesario para realizar la conversión de 1bit recibe el nombre de  $T_{AD}$  y la conversión completa de 10 bits necesita 11 periodos  $T_{AD}$

## Selección de la frecuencia del reloj

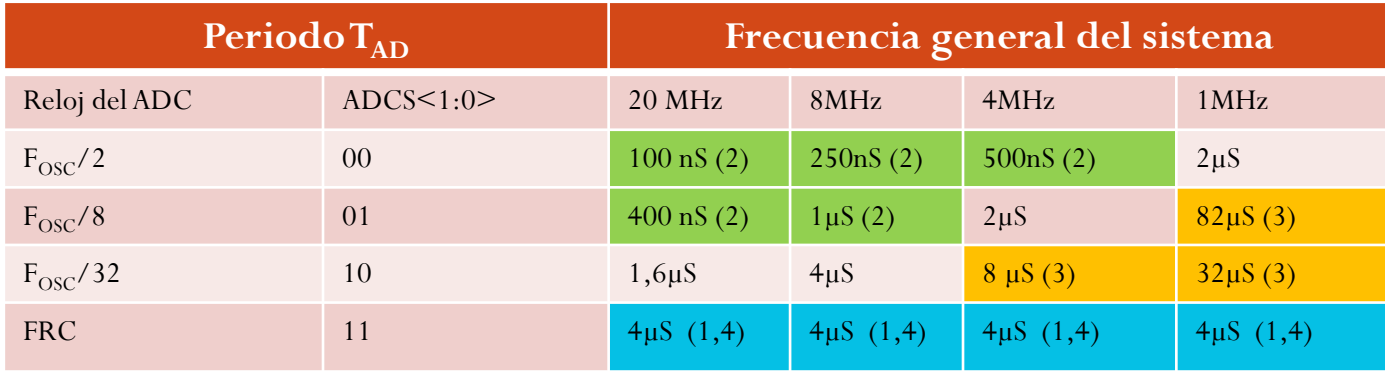

(1) El periodo TAD con el oscilador RC interno es de 4µS para una alimentación de 4V

- (2) Estos valores violan el tiempo requerido para el periodo TAD que es TAD min para  $3V = 1,6 \mu S$  y para 5V 3 $\mu S$ .
- (3) Para tiempos de conversión más rápidos se recomienda utilizar otras fuentes de reloj.
- (4) El empleo del oscilador interno FRC, solo es recomendable si las conversiones se van a realizar durante el modo SLEEP de bajo consumo.
- Por ejemplo: para una frec=4MHz el tiempo mínimo de una conversión con un reloj de fosc/8 será de 2µS\*11= 22µS

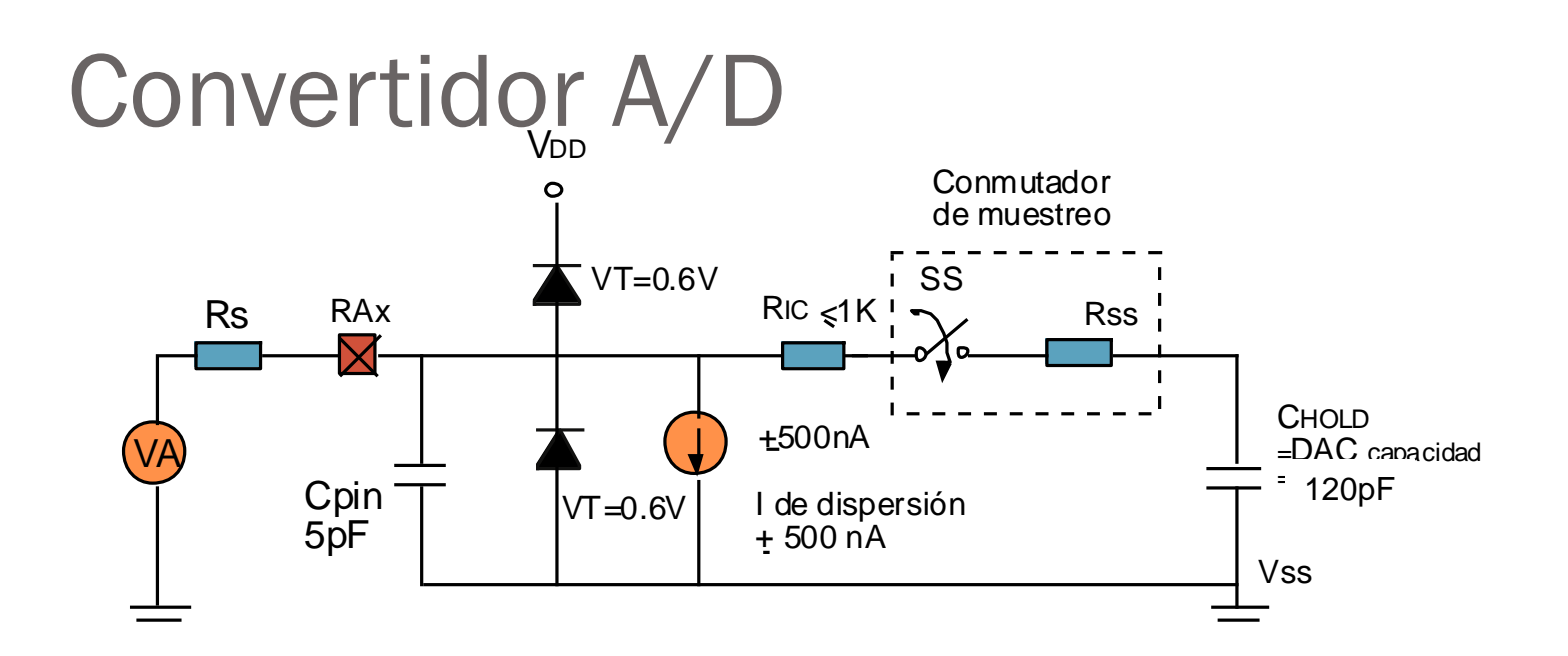

Máxima impedancia recomendada para la fuente:  $10K\Omega$ En estas condiciones TACQ  $\approx$  20 $\mu$ s

Mientras no se complete la conversión, no empezar otra adquisición. Esperar TACQ :

- Después de una conversión
- Después de seleccionar un nuevo canal
- Después de encender el módulo A/D

#### Tiempo de conversión

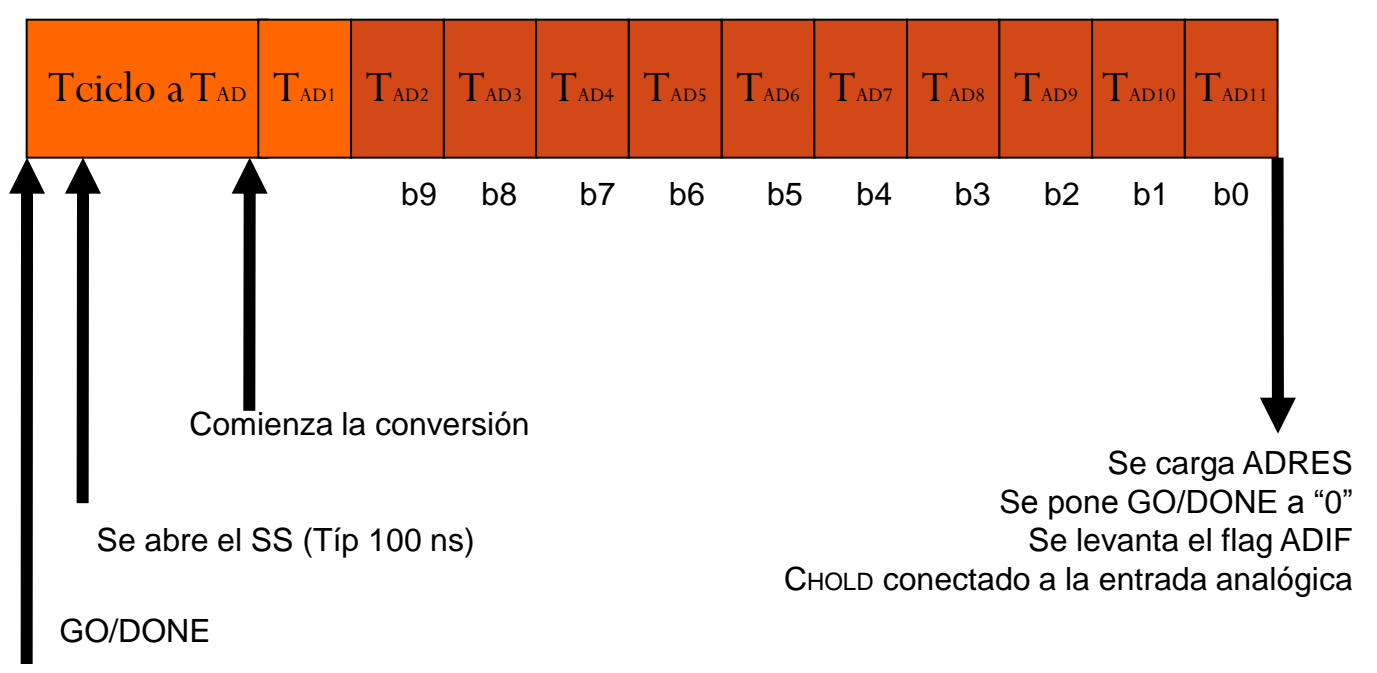

TAD configurable en ADCON0 (es el periodo del reloj de conversión) TAD = 2. TOSC - TAD = 8. TOSC - TAD = 32. TOSC TAD =  $2 \mu s$  a 6 $\mu s$  (tip. 4 $\mu s$ ) Para un funcionamiento corrector se necesita un valor mínimo de  $TAD = 1,6\mu s$ 

#### Módulo A/D durante el modo SLEEP

El módulo A/D puede funcionar durante el modo SLEEP si se selecciona como reloj para la conversión el RC interno (ADCS1:ADCS0 =11). Cuando se escoja como reloj el RC, el módulo A/D espera 1 ciclo de instrucción antes de iniciar la conversión. Esto permite que se ejecute la instrucción SLEEP, lo cual elimina todo posible ruido de conmutación (debido al paso de normal a dormido) en la conversión. Cuando se haya completado la conversión, el bit GO/DONE se pone a "0" y el resultado se carga en los registros ADRES. Si la interrupción del conversor A/D está habilitada (ADIE, PEIE y GIE a "1") el dispositivo se "despierta". Si no estuviera habilitada, el módulo A/D se apagará aunque el bit ADON siga "1".

Si la fuente de reloj para la conversión no es la RC interna, una instrucción SLEEP provocará que la conversión que se esté ejecutando se aborte y que el módulo A/D se apague aunque el bit ADON siga a "1".

#### Efectos del RESET sobre el módulo A/D

- Un reset del dispositivo provoca que los registros del módulo A/D se inicialicen a los valores indicados en la tabla de la siguiente transparencia. Por tanto:
- Un RESET provoca que el módulo A/D se apague y que cualquier conversión que se estuviera realizando cuando se produce el RESET se aborte.
- Todos los pines asociados al módulo A/D pasan a ser entradas analógicas.
- Los valores acumulados en ADRESH:ADRESL no se modifican por un Power-On-Reset.
- El valor que contendrán los registros ADRESH:ADRESL tras un POR serán desconocidos inicialmente

# Registro ADCON0 ( 1Fh)

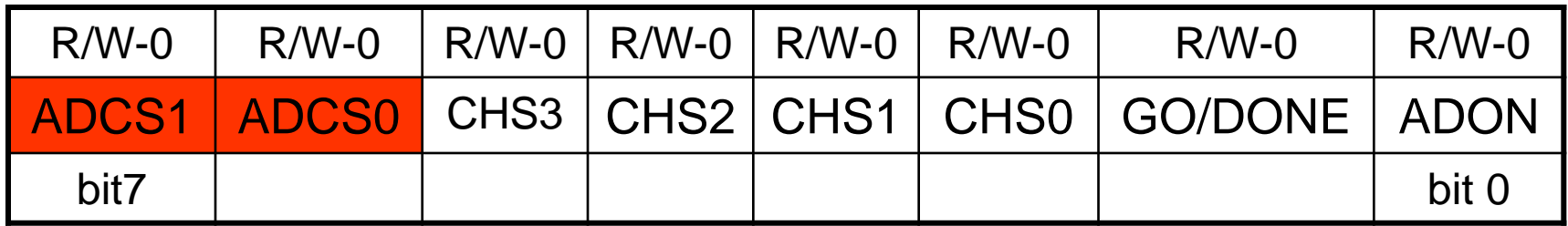

ADCS1:ADCS0 : Selecciona el reloj de conversión, depende de la frecuencia del microcontrolador.

Tiempo de conversión de 10 bits = 12TAD

Donde T<sub>AD</sub>  $> 1.6 \mu s$ 

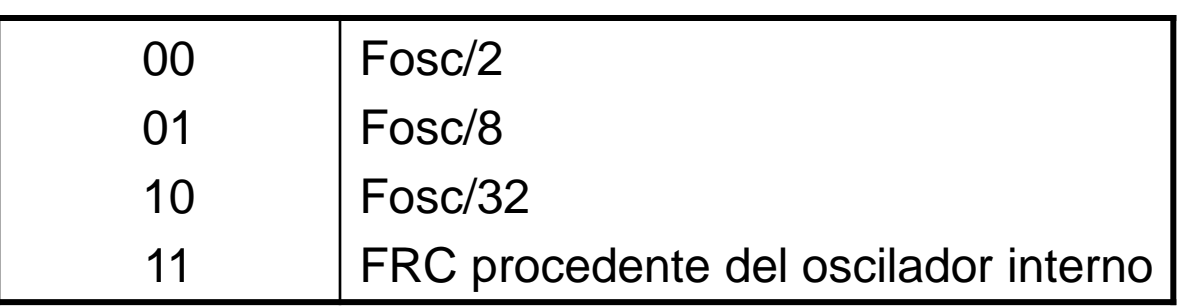

Tconversión =  $12 * 1,6 \approx 20 \text{ }\mu\text{s}$ 

# Registro ADCON0 ( 1Fh)

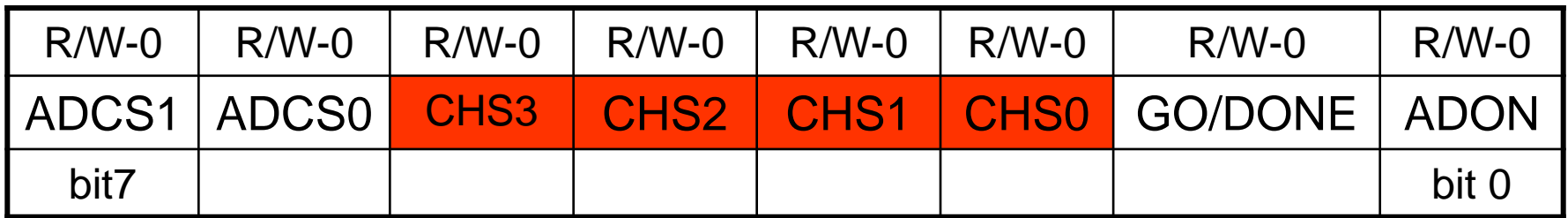

CHS3:CHS0 : Selección del canal analógico

- 
- 0 0 0 1 Canal 1 (RA1/AN1) 1 0 0 1 Canal 9 (RB3/AN9)
- 
- 
- 
- 
- 0 1 1 0 Canal 6 (RE1/AN6) 1 1 1 0 Canal 14 CVREF
- 
- 0 0 0 0 Canal 0 (RA0/AN0) 1 0 0 0 Canal 8 (RB2/AN8)
	-
- 0 0 1 0 Canal 2 (RA2/AN2) 1 0 1 0 Canal 10 (RB1/AN10)
- 0 0 1 1 Canal 3 (RA3/AN3) 1 0 1 1 Canal 11 (RB4/AN11)
- 0 1 0 0 Canal 4 (RA5/AN4) 1 1 0 0 Canal 12 (RB0/AN12)
- 0 1 0 1 Canal 5 (REO/AN5) 1 1 0 1 Canal 13 (RB5/AN13)
	-
- 0 1 1 1 Canal 7 (RE2/AN7) 1 1 1 1 Canal 15 Tensión Fija de 0,6V

# Registro ADCON0 ( 1Fh)

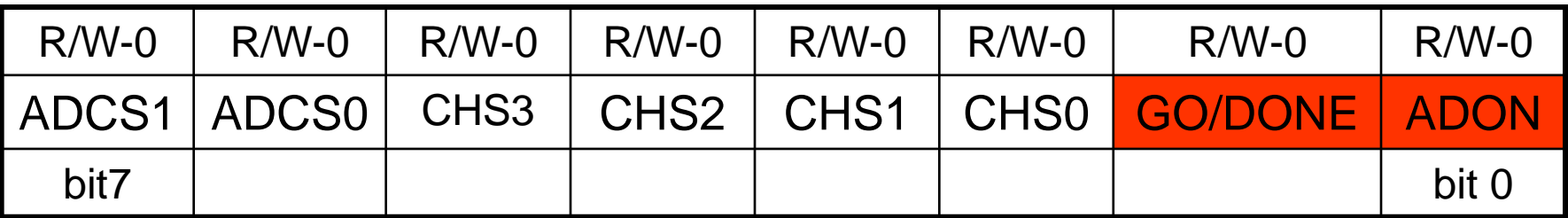

GO/#DONE: bit de estado de la conversión.

#### $Si$  ADON  $=1$

- 1 : La conversión A/D está en marcha (mientras está a "1" está realizando la conversión)
- 0 : La conversión ha finalizado (el bits se pone a "0" automáticamente por hardware cuando la conversión A/D ha finalizado) El resultado de la conversión aparece en ADRESH:ADRESL

#### ADON: bit de puesta en marcha

- 1: El convertidor A/D está operativo
- 0: El convertidor A/D está apagado

## Registro ADCON1 (9Fh)

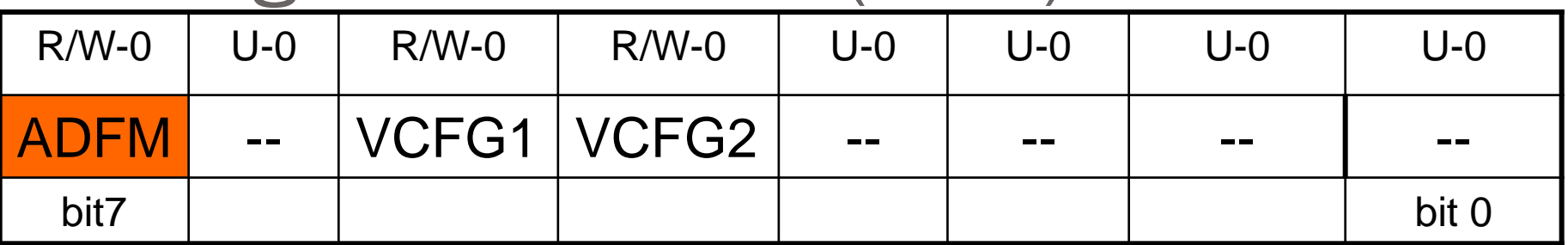

ADFM: Ajuste de los 10 bits de la conversión

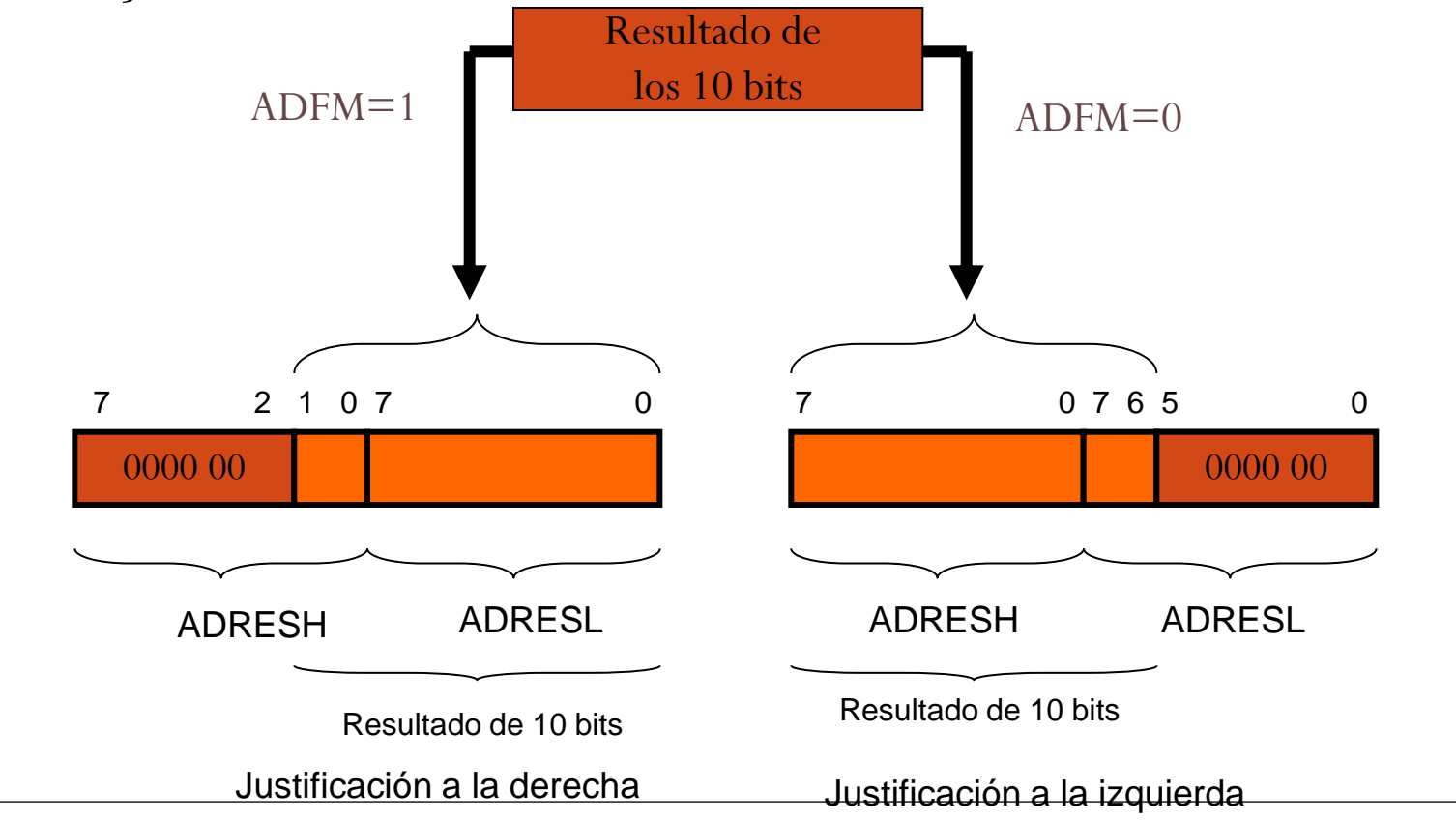

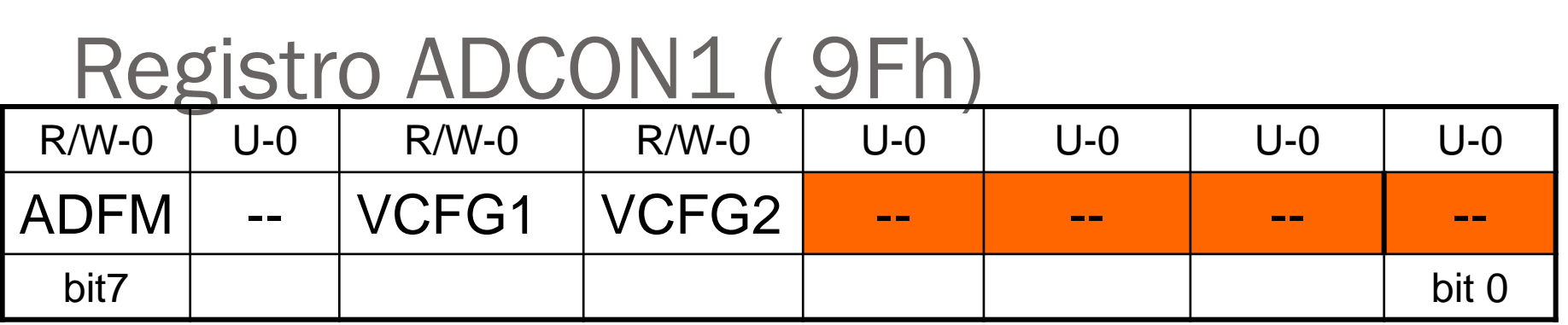

VCFG1 : Selecciona el la fuente de tensión VERF- de referencia: 1 = Entrada por la patilla RA2/AN2/VREF-0 = Tensión Vss (0V) de alimentación del sistema VCFG2 : Selecciona el la fuente de tensión VERF+ de referencia:  $1 =$  Entrada por la patilla  $RA3/AN3/VREF+$ 0 = Tensión Vdd de alimentación del sistema

#### Registros asociados al Conversor A/D

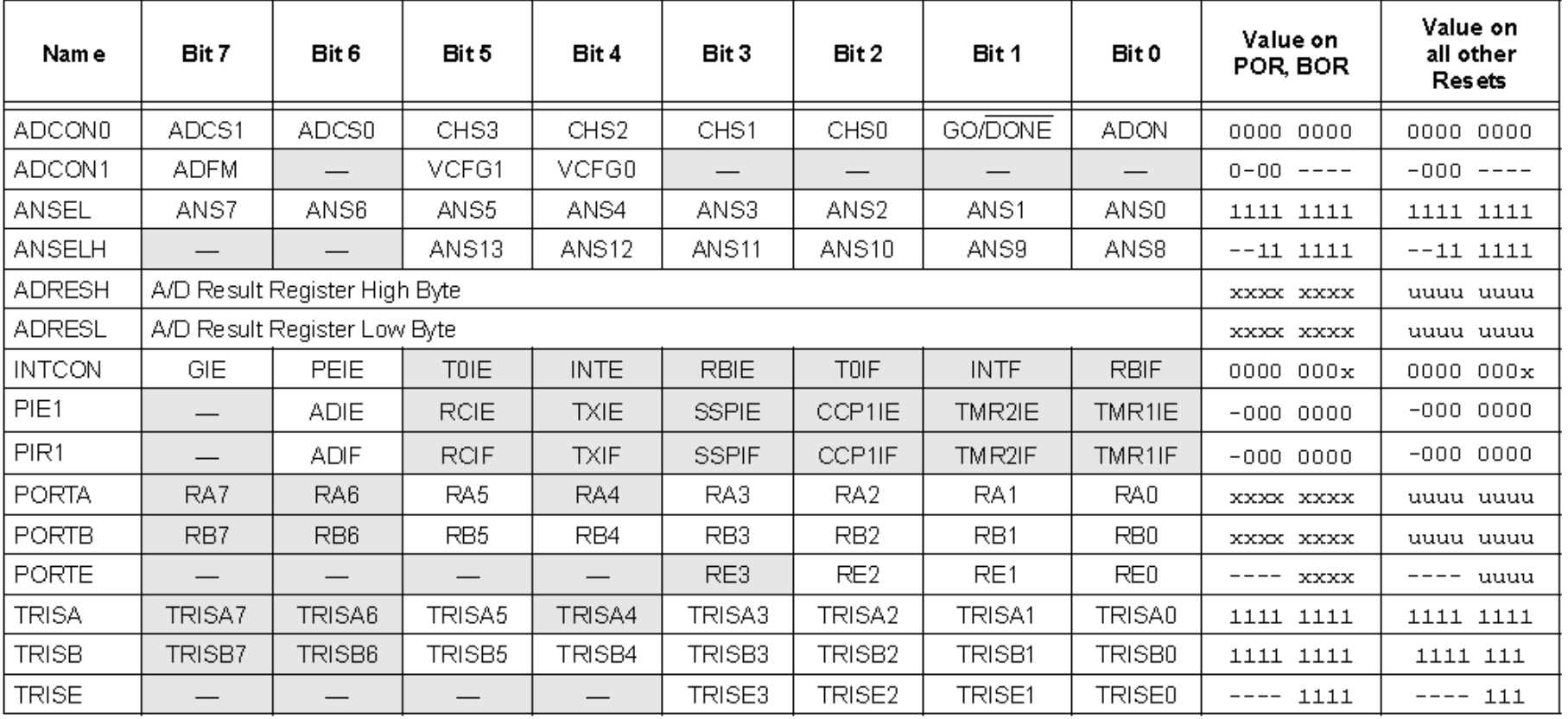

 $x =$  unknown,  $u =$  unchanged,  $-$  = unimplemented read as '0'. Shaded cells are not used for ADC module. Legend:

Centros participantes en el proyecto: "Aprendizaje de la Electrónica a través de la Robótica" 2009-2011

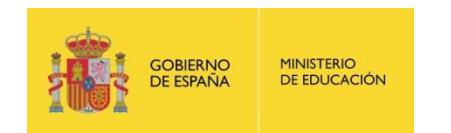

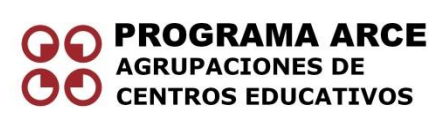

- IES Politécnico Jesús Marín (Málaga)
- IES Juan de la Cierva (Madrid)
- IES Luis de Lucena (Guadalajara)
- IES María Moliner (Segovia)
- IES Joan Miró (San Sebastián de los Reyes. Madrid)
- IES Virgen de las Nieves (Granada)
- IES Torreón del Alcázar ( Ciudad Real)